## Package 'EDDA'

April 11, 2018

Type Package

Title Experimental Design in Differential Abundance analysis

Version 1.16.0

Date 2015-01-06

Author Li Juntao, Luo Huaien, Chia Kuan Hui Burton, Niranjan Nagarajan

- Maintainer Chia Kuan Hui Burton <chiakhb@gis.a-star.edu.sg>, Niranjan Nagarajan <nagarajann@gis.a-star.edu.sg>
- Description EDDA can aid in the design of a range of common experiments such as RNA-seq, Nanostring assays, RIP-seq and Metagenomic sequencing, and enables researchers to comprehensively investigate the impact of experimental decisions on the ability to detect differential abundance. This work was published on 3 December 2014 at Genome Biology under the title ``The importance of study design for detecting differentially abundant features in highthroughput experiments'' (http://genomebiology.com/2014/15/12/527).

#### License GPL  $(>= 2)$

Depends Rcpp (>= 0.10.4),parallel,methods,ROCR,DESeq,baySeq,snow,edgeR

Imports graphics, stats, utils, parallel, methods, ROCR, DESeq, baySeq, snow, edgeR

#### LinkingTo Rcpp

- biocViews Sequencing, ExperimentalDesign, Normalization, RNASeq, ChIPSeq
- URL <http://edda.gis.a-star.edu.sg/>,

<http://genomebiology.com/2014/15/12/527>

NeedsCompilation yes

### R topics documented:

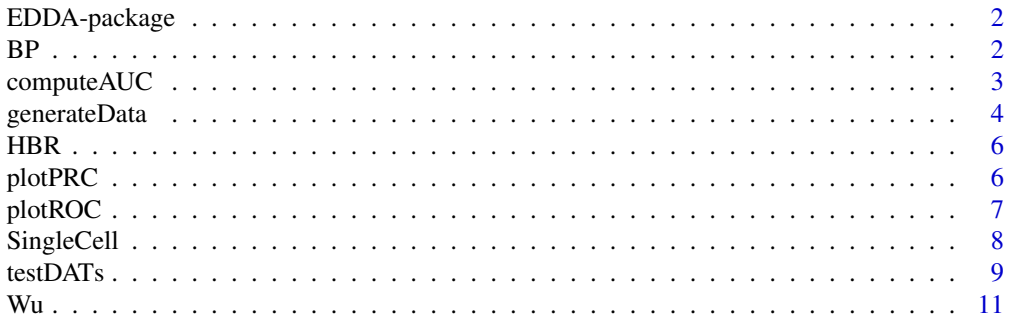

#### <span id="page-1-0"></span>**Index** [12](#page-11-0)

#### Description

EDDA aids in the design of a range of common experiments including RNA-seq, Nanostring assays, RIP-seq and Metagenomic sequencing, and enables researchers to comprehensively investigate the impact of experimental decisions on the ability to detect differential abundance.

#### Details

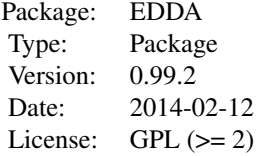

generateData() testDATs() computeAUC() plotROC() plotPRC()

#### Author(s)

Li Juntao, Luo Huaien, Chia Kuan Hui Burton, Niranjan Nagarajan

Maintainer: Li Juntao<lij9@gis.a-star.edu.sg>, Luo Huaien<luoh2@gis.a-star.edu.sg>, Niranjan Nagarajan <nagarajann@gis.a-star.edu.sg>

#### References

Luo Huaien, Li Juntao,Chia Kuan Hui Burton, Shyam Prabhakar, Paul Robson, Niranjan Nagarajan, The importance of study design for detecting differentially abundant features in high-throughput experiments, under review.

#### Examples

```
data <- generateData(EntityCount=500)
test.obj <- testDATs(data,DE.methods=c("DESeq","edgeR"),nor.methods="default")
auc.obj <- computeAUC(test.obj)
plotROC(auc.obj)
plotPRC(auc.obj)
```
BP *BaySeq Profile used in simulations by Hardcastle et al*

#### Description

RNA-seq profile datasets.

#### <span id="page-2-0"></span>compute AUC 3

#### Usage

data(BP)

#### Format

Data frames with 8647 observations on the following 2 variables.

gene a character vector

expression a numeric vector

#### References

Hardcastle, T.J. & Kelly, K.a. baySeq: empirical Bayesian methods for identifying differential expression in sequence count data. BMC bioinformatics 11, 422-422.

computeAUC *compute AUC values.*

#### Description

compute AUC values for each test.

#### Usage

```
computeAUC(obj,cutoff=1,numCores=10,
DE.methods=c("Cuffdiff","DESeq","baySeq","edgeR","MetaStats","NOISeq"),
nor.methods=c("default","Mode","UQN","NDE"))
```
#### Arguments

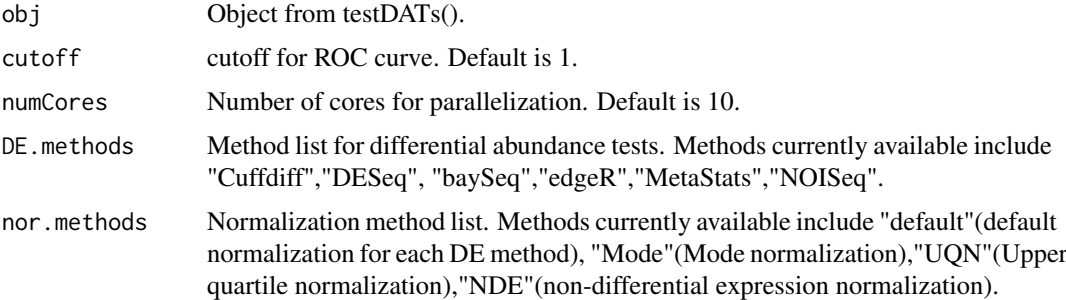

#### Author(s)

Li Juntao, and Luo Huaien

#### References

Luo Huaien, Li Juntao,Chia Kuan Hui Burton, Shyam Prabhakar, Paul Robson, Niranjan Nagarajan, The importance of study design for detecting differentially abundant features in high-throughput experiments, under review.

#### Examples

```
data <- generateData(EntityCount=200)
test.obj <- testDATs(data,DE.methods="DESeq",nor.methods="default")
auc.obj <- computeAUC(test.obj)
```
generateData *generate count data*

#### Description

Simulate count data using different models and settings.

#### Usage

```
generateData(SimulModel="Full", SampleVar="medium",
ControlRep=5, CaseRep=ControlRep, EntityCount=1000, FC="Norm(2,1)",
perDiffAbund=0.1, upPDA=perDiffAbund/2, downPDA=perDiffAbund/2,
numDataPoints=100, AbundProfile = "HBR", modelFile = NULL, minAbund=10,varLibsizes=0.1,
    outlier=FALSE,perOutlier=0.15, factorOutlier=100,
inputCount=NULL,inputLabel=NULL,SimulType="auto")
```
#### Arguments

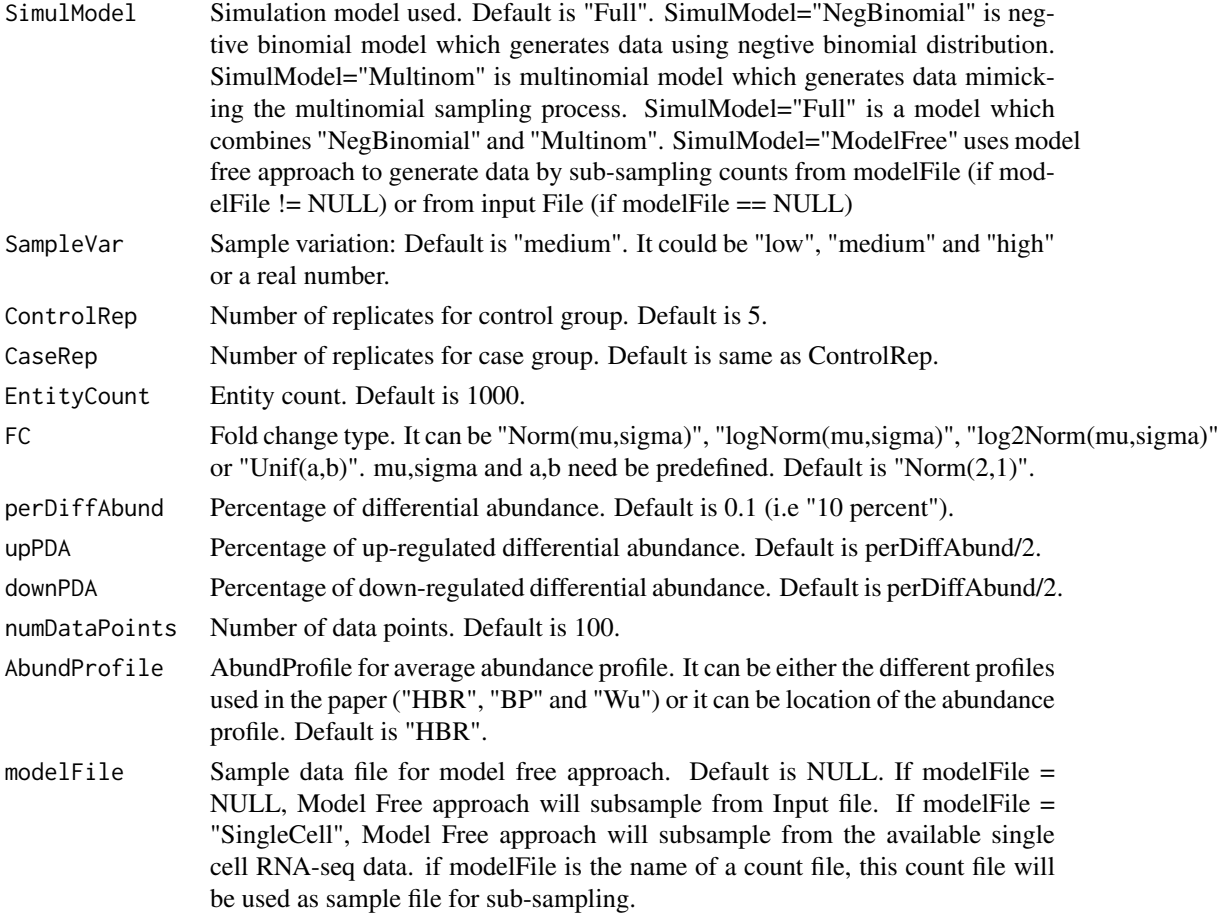

<span id="page-3-0"></span>

#### generateData 5

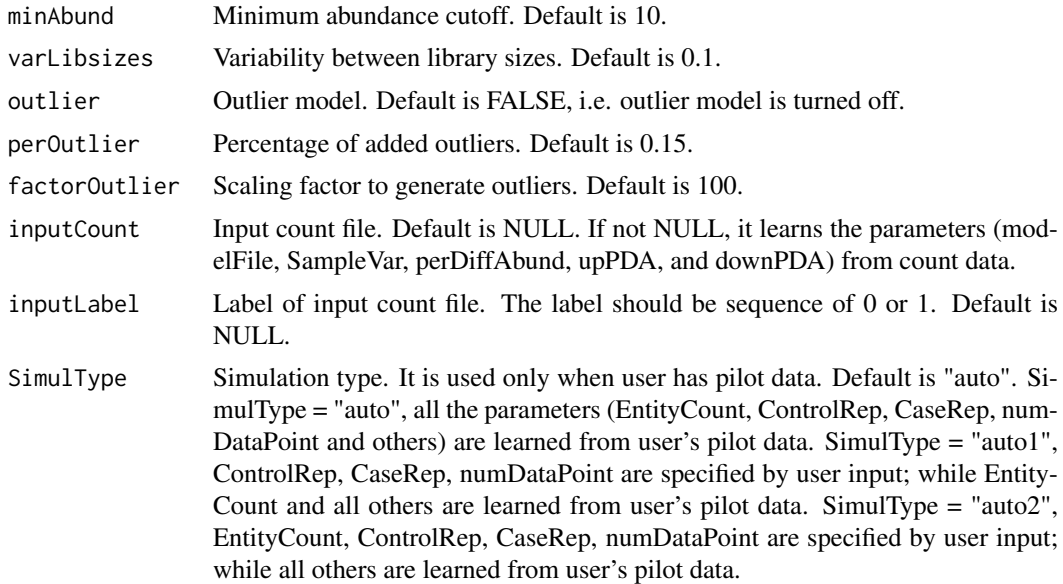

#### Value

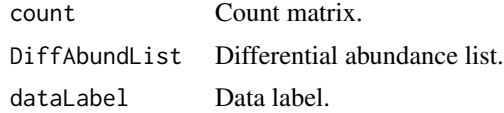

#### Author(s)

Li Juntao, Luo Huaien, Chia Kuan Hui Burton, Niranjan Nagarajan

#### References

Luo Huaien, Li Juntao,Chia Kuan Hui Burton, Shyam Prabhakar, Paul Robson, Niranjan Nagarajan, The importance of study design for detecting differentially abundant features in high-throughput experiments, under review.

#### Examples

```
# generate data with all default options.
data <- generateData()
dim(data$count)
dim(data$DiffAbundList)
data$dataLabel
# generate data with input count.
x <- matrix(rnbinom(1000*15,size=1,mu=10), nrow=1000, ncol=15);
x.lable=c(rep(0,10),rep(1,5))
x[1:50, 11:15] < x[1:50, 11:15] * 10x.name=paste("g",1:1000,sep="");
write.table(cbind(x.name,x),"count.txt",row.names =FALSE, sep ='\t')
data <- generateData(inputCount="count.txt",inputLabel=x.lable)
```

```
dim(data$count)
dim(data$DiffAbundList)
data$dataLabel
```

```
# or generate data with input count and redefined parameters.
data <- generateData(inputCount="count.txt",inputLabel=x.lable,
                     ControlRep=10,CaseRep=10,EntityCount=3000,SimulType="auto2")
dim(data$count)
dim(data$DiffAbundList)
data$dataLabel
```
HBR *Average abundance for RNA-seq data from Human Brain Reference.*

#### Description

RNA-seq profile datasets.

#### Usage

data(HBR)

#### Format

Data frames with 17597 observations on the following 2 variables.

GeneName a character vector

Count a numeric vector

#### References

Au, K.F., Jiang, H., Lin, L., Xing, Y. & Wong, W.H. Detection of splice junctions from paired end RNA-seq data by SpliceMap. Nucleic Acids Res 38, 4570-4578.

plotPRC *plot precision-recall curves*

#### Description

plot precision-recall curves for each test.

#### Usage

```
plotPRC(obj,DE.methods=c("Cuffdiff","DESeq","baySeq","edgeR","MetaStats","NOISeq"),
nor.methods=c("default","Mode","UQN","NDE"),
plot_type = "o", plot_prob = 20, plot_lwd = 1.75, plot_cex = 1)
```
<span id="page-5-0"></span>

#### <span id="page-6-0"></span>plotROC 7

#### Arguments

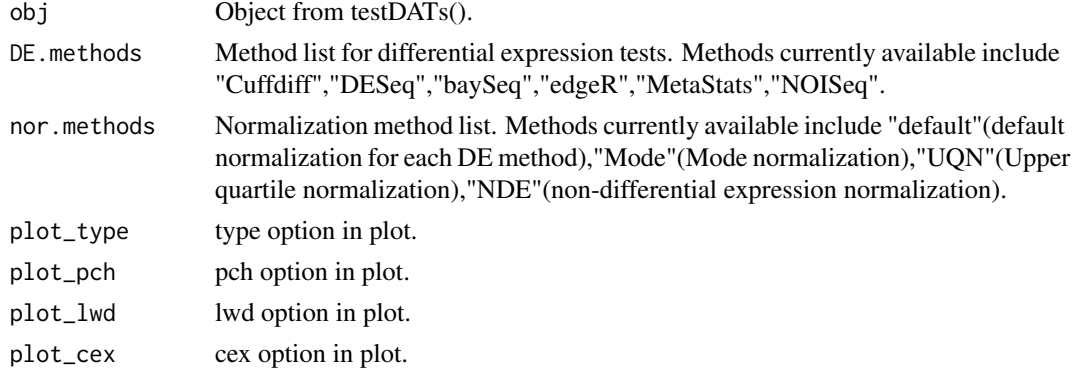

#### Author(s)

Li Juntao and Chia Kuan Hui Burton

#### References

Luo Huaien, Li Juntao,Chia Kuan Hui Burton, Shyam Prabhakar, Paul Robson, Niranjan Nagarajan, The importance of study design for detecting differentially abundant features in high-throughput experiments, under review.

#### Examples

```
data <- generateData(EntityCount=500)
test.obj <- testDATs(data,DE.methods=c("DESeq","edgeR"),nor.methods="default")
auc.obj <- computeAUC(test.obj)
plotPRC(auc.obj)
```
plotROC *plot Receiver Operating Characteristic curve*

#### Description

plot Receiver Operating Characteristic curve for each test.

#### Usage

```
plotROC(obj,DE.methods=c("Cuffdiff","DESeq","baySeq","edgeR","MetaStats","NOISeq"),
nor.methods=c("default","Mode","UQN","NDE"),
plot_type = "o", plot_prob = 20, plot_lwd = 1.75, plot_cex = 1)
```
#### Arguments

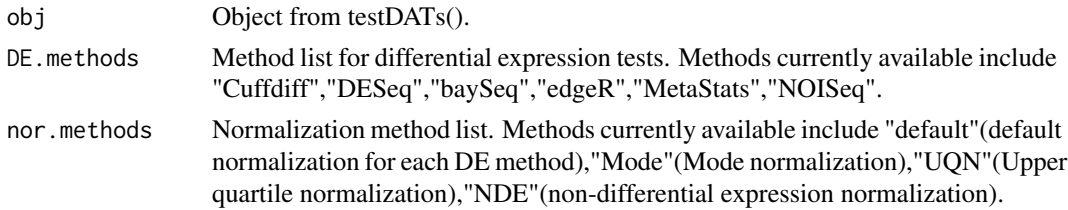

<span id="page-7-0"></span>8 SingleCell

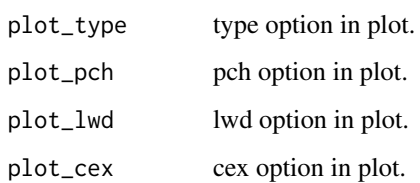

#### Author(s)

Li Juntao and Chia Kuan Hui Burton

#### References

Luo Huaien, Li Juntao,Chia Kuan Hui Burton, Shyam Prabhakar, Paul Robson, Niranjan Nagarajan, The importance of study design for detecting differentially abundant features in high-throughput experiments, under review.

#### Examples

```
data <- generateData(EntityCount=500)
test.obj <- testDATs(data,DE.methods=c("DESeq","edgeR"),nor.methods="default")
auc.obj <- computeAUC(test.obj)
plotROC(auc.obj)
```
SingleCell *Single-cell RNA-seq data for model free simulation*

#### Description

Single-cell RNA-seq.

#### Usage

data(SingleCell)

#### Format

Data frames with 51516 rows and 96 columns.

Details This is single-cell RNA-seq data from which counts were generated when using RNA-seq model free approach.

#### References

In-house data.

<span id="page-8-0"></span>

#### Description

Perform differential abundance testing on simulated count data.

#### Usage

```
testDATs(data, numCores=10, minCountsThreshold=0,
DE.methods=c("Cuffdiff","DESeq","baySeq","edgeR","MetaStats","NOISeq"),
nor.methods=c("default","Mode","UQN","NDE"),method.list=NULL)
```
#### Arguments

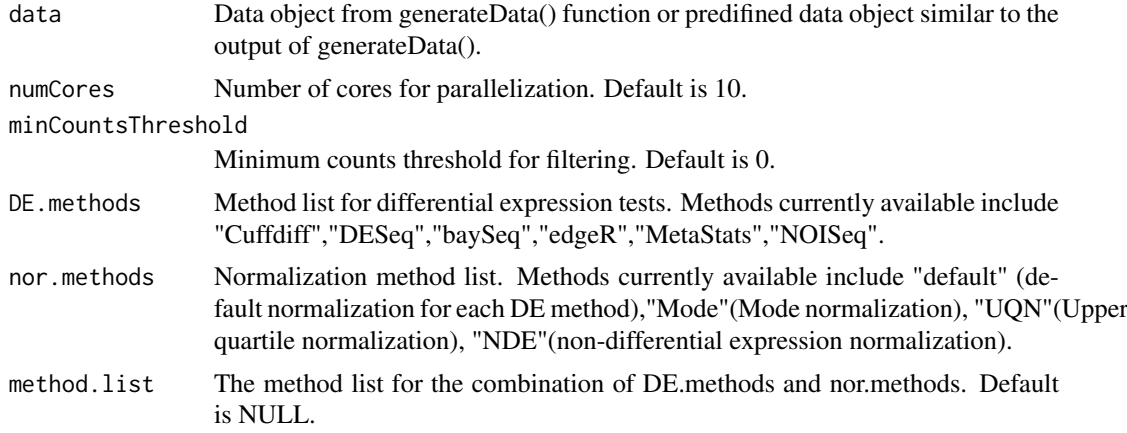

#### Value

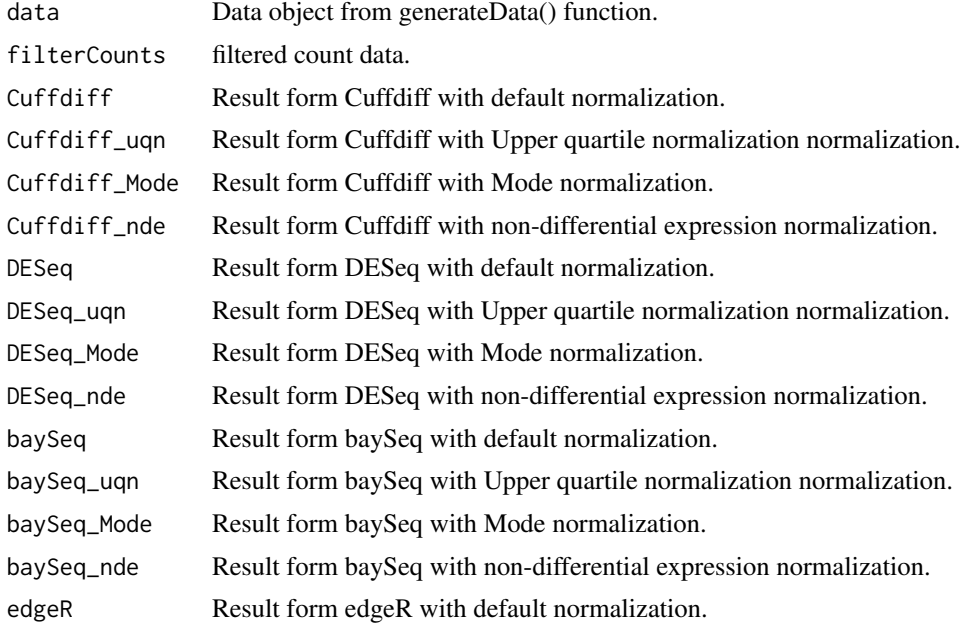

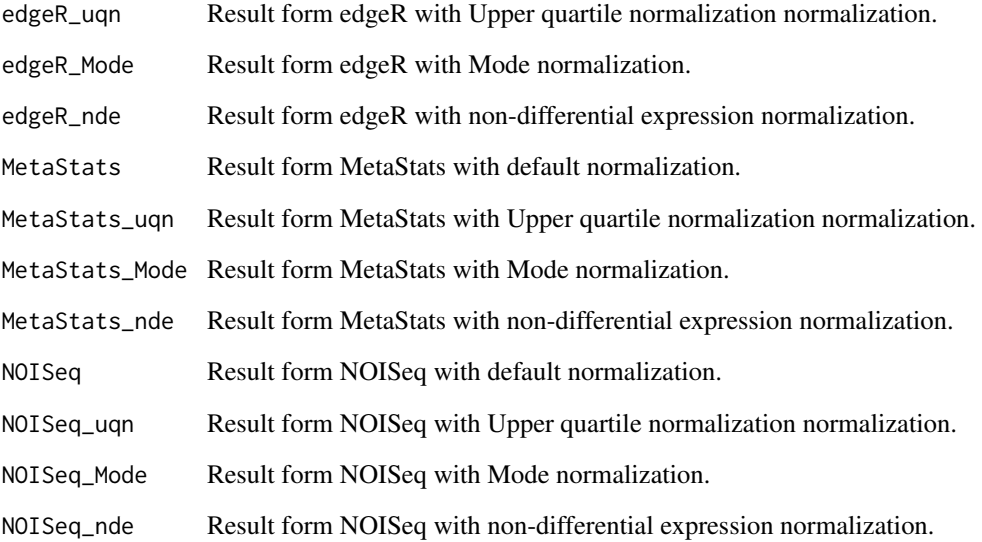

#### Author(s)

Li Juntao, Luo Huaien, Chia Kuan Hui Burton, Niranjan Nagarajan

#### References

Luo Huaien, Li Juntao,Chia Kuan Hui Burton, Shyam Prabhakar, Paul Robson, Niranjan Nagarajan, The importance of study design for detecting differentially abundant features in high-throughput experiments, under review.

#### Examples

```
data <- generateData(EntityCount=100)
test.obj <- testDATs(data,nor.methods="default")
test.obj <- testDATs(data,DE.methods="DESeq")
# test data with input count.
x \le matrix(rnbinom(1000*15,size=1,mu=10), nrow=1000, ncol=15);
x[1:50,11:15] <- x[1:50,11:15]*10
x.name=paste("g",1:1000,sep="");
write.table(cbind(x.name,x),"count.txt",row.names =FALSE, sep ='\t')
x <- read.table("count.txt",head=TRUE,sep='\t')
x.count \leftarrow x[, 2:16]x.lable=c(rep(0,10),rep(1,5))
row.names(x.count) \leq x[,1]
data <- list(count=x.count,dataLabel=x.lable)
test.obj <- testDATs(data,DE.methods=c("DESeq","edgeR"),nor.methods="default")
```
<span id="page-10-0"></span>

#### Description

RNA-seq profile datasets.

#### Usage

data(Wu)

#### Format

Data frames with 18982 observations on the following 2 variables.

gene a character vector

expression a numeric vector

#### References

Wu, J.Q. et al. Transcriptome sequencing revealed significant alteration of cortical promoter usage and splicing in schizophrenia. PloS One 7, e36351-e36351.

# <span id="page-11-0"></span>Index

∗Topic datasets  $\overline{BP, 2}$  $\overline{BP, 2}$  $\overline{BP, 2}$ HBR,  $6$ SingleCell, [8](#page-7-0) Wu, [11](#page-10-0) ∗Topic design generateData, [4](#page-3-0) ∗Topic dplot plotPRC, [6](#page-5-0) plotROC, [7](#page-6-0) ∗Topic math computeAUC, [3](#page-2-0) ∗Topic methods testDATs, [9](#page-8-0) ∗Topic package EDDA-package, [2](#page-1-0)

BP, [2](#page-1-0)

computeAUC, [3](#page-2-0)

EDDA *(*EDDA-package*)*, [2](#page-1-0) EDDA-package, [2](#page-1-0)

generateData, [4](#page-3-0)

HBR, [6](#page-5-0)

plotPRC, [6](#page-5-0) plotROC, [7](#page-6-0)

SingleCell, [8](#page-7-0)

testDATs, [9](#page-8-0)

Wu, [11](#page-10-0)